$\mathcal{A}^{\mu}_{\mathcal{A}}$ 

### Forme sur tous les logiciels

Votre formation partout dans le monde,<br>sur site ou à distance (NTR support \* / VNC \* ) www.home.fr reservation en ligne (ccnow  $\frac{1}{2}$ ) 300 Intervenents sodelalleds 1500 logicials enseignds 850 lieux de formation dans la monde **Accès à plus de 100 000 formations vidéo online**

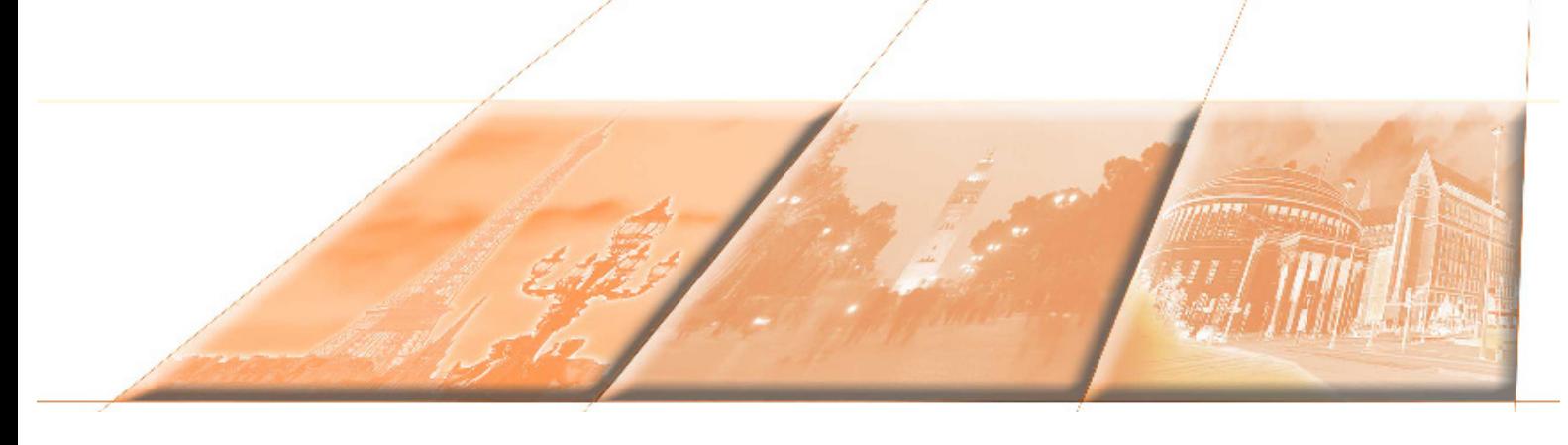

#### **France :**

HOME sarl : 55, avenue Marceau 75016 Paris Tél. : +33 1 43 80 68 37 GSM: +33 6 67 42 85 25 RCS 40383001100041 Numéro de déclaration d'activité : 11754436475

#### **Maroc :**

6 79 3 2 05 0 4 Designhitech sarlau : Immeuble Atlassi A, ave Allal El Fassi 40000 Marrakech Maroc Téléphone:+212679320504 E-mail:contact@designhitech.net

e-mail : contact@home.fr Fax : +33 1 56 89 26 27

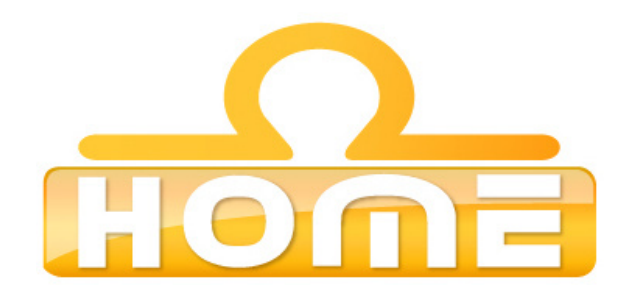

### **Vous trouverez ci-joint le catalogue de nos formations. Nous proposons 3 types de formation :**

- 1/ longue durée : Stage IAVM Informatique Audiovisuel Multimédia. Durée :de 450 à 1200 h d'octobre à juin, de janv. à sept., d'avril à déc. (3 sessions par an / fréquence hebdomadaire de 32h/semaine du lundi au jeudi).
- 2/ courte durée : Stage intensif d'une durée de 1 ou 2 mois (durée : 140h à 280h). Modules et Options choisis par le stagiaire.
- 3/ « à la carte » : Contenu des cours, durée, planning, et lieu de formation choisis par le stagiaire.

### **Stages longue durée spécialisations :**

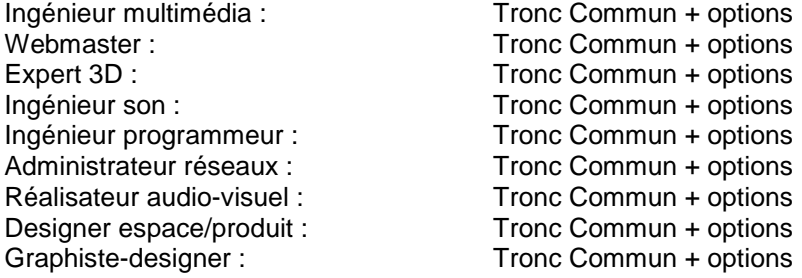

### **Stages courte durée de l'initiation au perfectionnement :**

Formation sur la plupart des logiciels des éditeurs suivants : Autodesk, Adobe, Microsoft, Apple, Sony, Steinberg, Digidesign, Ableton, Avid, Solidworks, Native instruments, Google 3d, Maxon, Sage…

Voir pages 5 la liste de ts ls sujets de cours proposés par home.fr

**France :**  HOME sarl : 55, avenue Marceau 75016 Paris Tél. : +33 1 43 80 68 37 GSM: +33 6 67 42 85 25 RCS 40383001100041 Numéro de déclaration d'activité : 11754436475

**Maroc :** 

Designhitech sarlau : Immeuble Atlassi A, ave Allal El Fassi 40000 Marrakech Maroc Téléphone:+212679320504 E-mail:contact@designhitech.net

e-mail : contact@home.fr Fax : +33 1 56 89 26 27

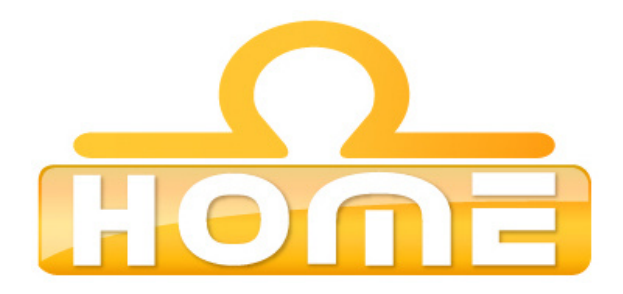

### **Formulaire d'inscription**

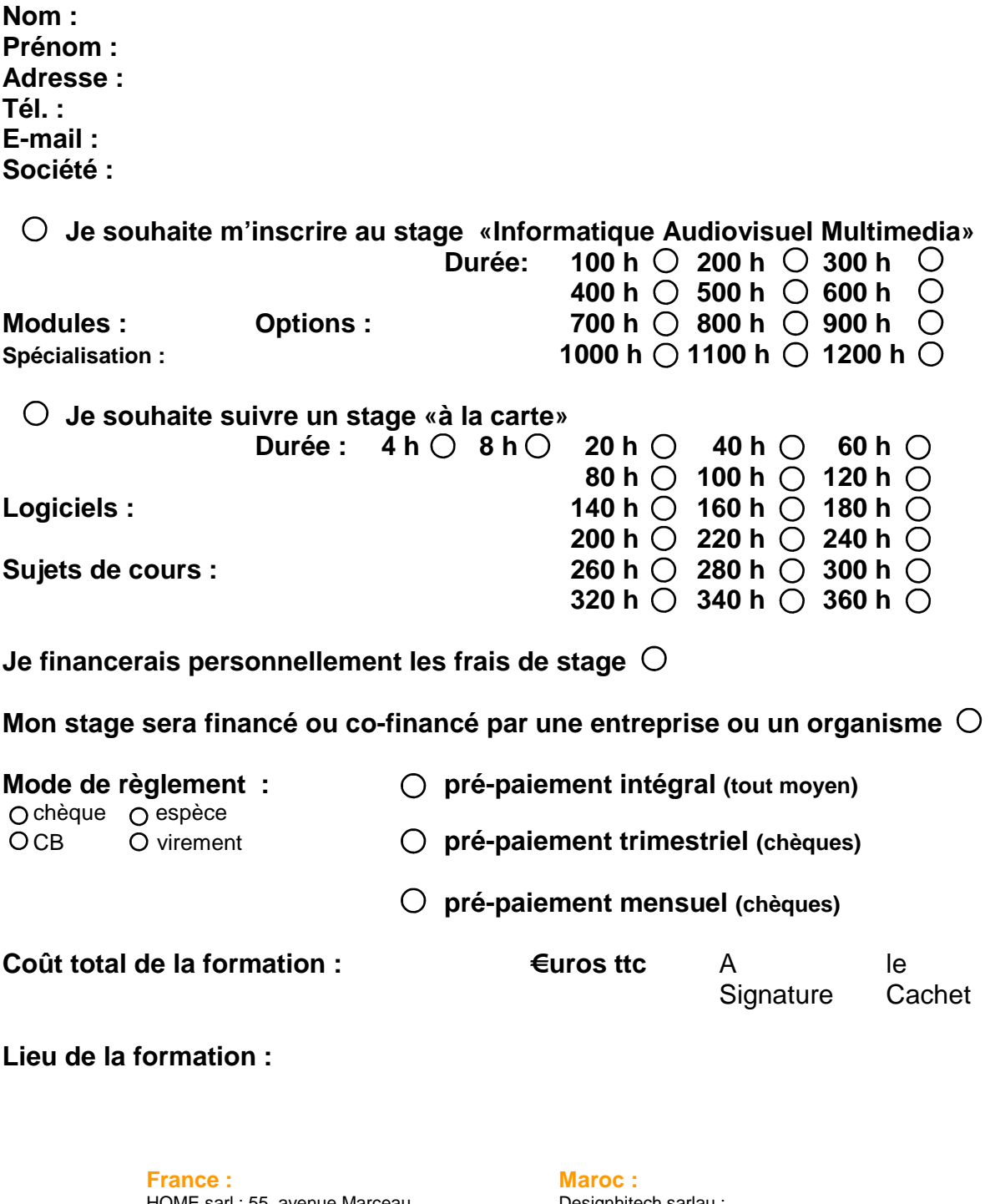

HOME sarl : 55, avenue Marceau 75016 Paris Tél. : +33 1 43 80 68 37 GSM: +33 6 67 42 85 25 RCS 40383001100041 Numéro de déclaration d'activité : 11754436475

Designhitech sarlau : Immeuble Atlassi A, ave Allal El Fassi 40000 Marrakech Maroc Téléphone:+212679320504 E-mail:contact@designhitech.net

e-mail : contact@home.fr Fax : +33 1 56 89 26 27

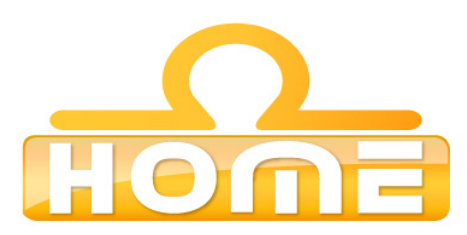

### Principaux sujets de cours du programme Informatique Audiovisuel Multimédia

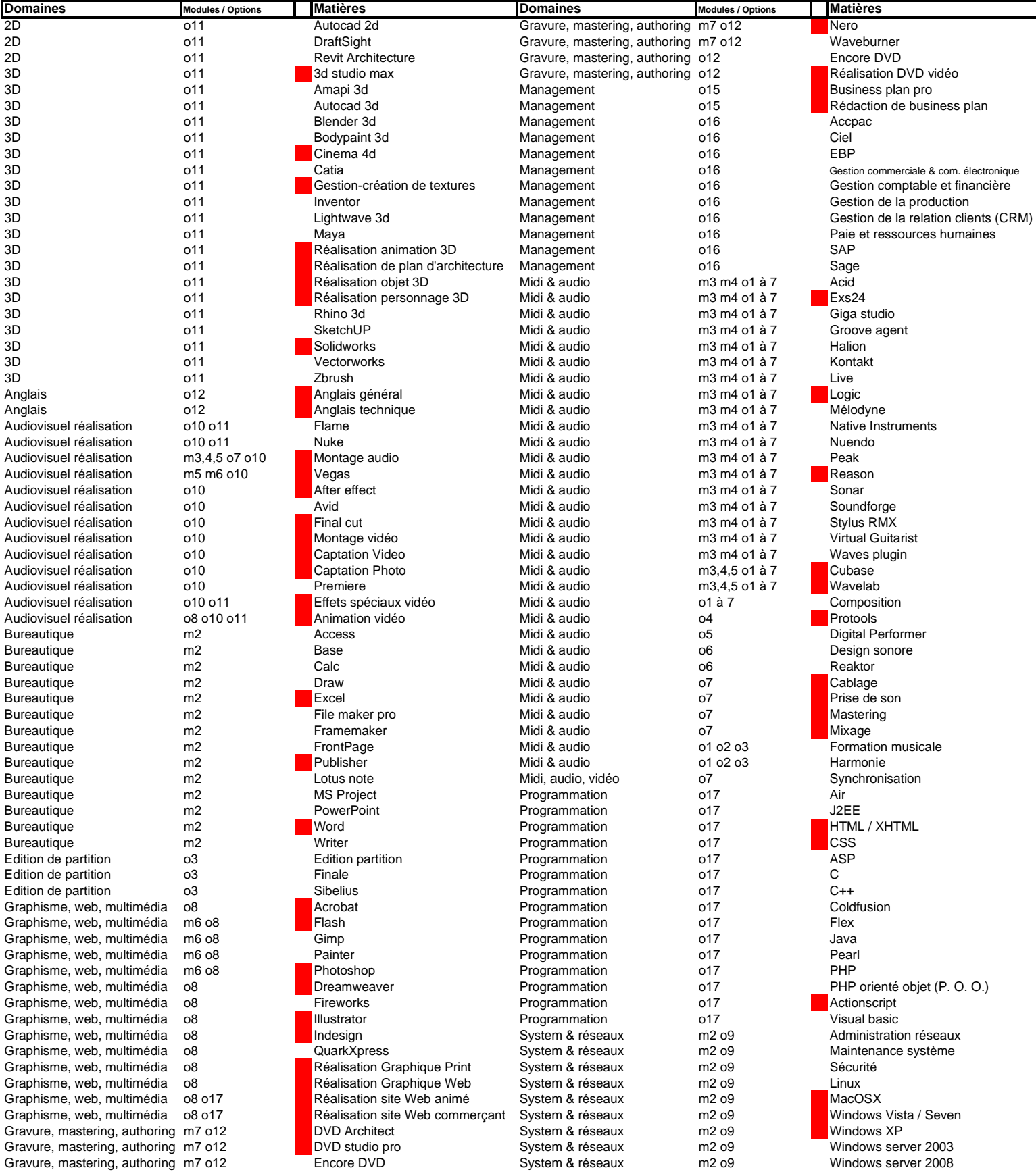

: Sujets obligatoires formations IAVM longues (450 heures et plus)

### **Grille descriptive du stage**

Titre du stage : Informatique Audiovisuel Multimédia I.A.V.M.

Dates précises du stage : ………………………………...…Spécialisation : …………………………………………..…….

Dates de sélection : sur rendez-vous

### **Public concerné**

Profil professionnel des stagiaires : ……………………………...

Tout stagiaire se dirigeant vers les métiers du son, de la vidéo, de la musique, de la communication, du multimédia, de l'informatique, de l'internet, de la gestion, des réseaux, de la programmation, du design, de l'architecture.

Tests et entretien de motivation

Pré-requis : connaissances de base en informatique

### **Objectifs du stage**

Au terme de sa formation théorique et pratique, le stagiaire sera en mesure : de maîtriser l'usage des logiciels, périphériques et accessoires informatique, audiovisuel et multimédia ; d'appliquer ses compétences aux besoins spécifiques de l'entreprise et des institutions.

Cette formation polyvalente répond aux besoins des PME en recherche permanente de personnel qualifié pour créer, gérer, et communiquer toute information, au format multiple, aussi bien pour le fonctionnement interne de l'entreprise qu'à destination des clients et partenaires de l'entreprise.

Cette formation apporte également des compétences indispensables aux futurs créateurs d'entreprise.

En fin de formation, le stagiaire aura acquis de solides bases technique, une culture générale « IT » globale, sera en mesure de s'adapter rapidement à tout nouvel environnement de travail, de s'intégrer dans une équipe de co-réalisateurs de projet, voir de diriger cette équipe, et sera capable de s'auto former.

Un stage en entreprise est un bon moyen de mettre à profit les connaissances acquises « sur le terrain » (convention de stage Home formation - Entreprise de 1 à 6 mois)

Durée totale du stage en heures : ……………………..

Nombre d'heures hebdomadaire : ..…………………...

### **Durée Effectif**

**Nombre de participants :** min 4 - max 14 par classe

**Possibilité d 'accueil :**  4 groupes de 14 personnes par session

### **Organisme de formation**

Nom : HOME

Adresse : 55, ave Marceau 75016 Paris

Téléphone : 01 43 80 68 37

Lieu de formation principal : Tour Essor, 14 rue Scandicci 93500 Pantin, face à la cité de la musique

Structure juridique : SARL Assujettissement à la T.V.A. : oui Assujettissement à la T.V.A. pour la formation: non N° organisme de formation : 11754436475 N° SIRET : B 40383001100066 Code NAF : 804 C

### Nom: **Hervé Champeaux**

Identité professionnelle : réalisateur audiovisuel et multimédia Spécialité : After effect Compétences autres : Suite Adobe, Avid, Final cut, DVD Studio Pro…

### Nom: **Xavier Artot**

Identité professionnelle : dévellopeur programmeur pour le web Spécialité : php dreamweaver flash action script Compétences autres : référencement / xhtml / css / j2ee /ruby /java /php /linux /windows /maintenance systeme / illustrator /photoshop /word /excel /php poo /css /html /action script /java /j2ee /linux...

### Nom: **Nory Monser**

Identité professionnelle : designer & architecte Spécialité : Solidworks (3D) Compétences autres : Suite Autodesk (3DSMAX, Autocad…), suite Adobe, graphisme et web design

### Nom: **Farid Djabri**

Identité professionnelle : Ingenieur du son Spécialité : Logic audio pro et Pro Tools certified environnement de studio Compétences autres : 20 ans d'expérience dans la production audiovisuel : Arrangeur et ingénieur du son / Plus de 15 ans d'expérience en tant que formateur aux techniques midi & audio

### Nom: **Vivien Beaune**

Identité professionnelle : graphiste, web designer & réalisateur multimédia Spécialité : imagerie 3D, programmation flash Compétences autres : site web, développement html-flash-php, animation. Maîtrisant les logiciels habituels (3dsmax, photoshop, illustrator, flash actionscript, pizzamaker...) travaille en free lance sur différents types de projets.

### Nom: **Emeric Djeupa**

Identité professionnelle : réalisateur audiovisuel Spécialité : Tout ce qui est Apple Compétences autres : montage & effets spéciaux, technique de réalisation, prise de vue, systeme Avid, très bon pédagogue.

### Nom: **Caroline Hamidouche**

Identité professionnelle : Expert en 3D Spécialité : 3D Studio max et Cinema 4D Compétences autres : graphisme / freelance

### Nom: **Malko Pouchin**

Identité professionnelle : Formateur Adobe Certified Spécialité : Photoshop Illustrator Indesign Xpress Aftereffect Premiere Cubase Encore DVD Soundbooth Final cut Wavelab

### Nom: **Yann Leprevot**

Identité professionnelle : Formateur Autodesk 3DSMax Spécialité : 3DSMax / photoshop / illustrator / Sketchup

### Nom: **Abdel Hammadi**

Identité professionnelle : Formateur Autodesk & Solidworks Certified Spécialité : Autocad / Revit / 3DSMax / Inventor / Solidworks / Inventor / Catia / Draftsight…

Et un réseaux d'intervenants spécialisés de plus de 300 formateurs/consultants

## Programme

### **Tronc commun**

- **Module 1 : Informatique notions de base**
- **Module 2 : Exploitation du micro-ordinateur**
- **Module 3 : Environnement midi**
- **Module 4 : Audio**
- **Module 5 : Synchro image-son**
- **Module 6 : Multimédia**
- **Module 7 : Gravure / mastering**
- **Module 8 : Internet**

### **Options - spécialisations**

- **Option1 : Musique "didactique"**
- **Option2 : Musique "application"**
- **Option3 : Edition de partitions musicales**
- **Option4 : Audio Protools**
- **Option5 : Midi audio Digital performer**
- **Option6 : Synthèse sonore**
- **Option7 : Audio perfectionnement**
- **Option8 : Multimédia Adobe**
- **Option9 : Réseaux**
- **Option 10 : Atelier Video**
- **Option 11 : 3D**
- **Option 12 : DVD**
- **Option 13 : Anglais**
- **Option 14 : E Trader**
- **Option 15 : Business Plan**
- **Option 16 : Gestion**
- **Option 17 : Progiciel**
- **Option 18 : Edition Production Management**

## Plan de formation détaillé

### **Module 1** : **Informatique notion de base**

Intervenant(s) : F. Djabri, F. Clement

Objectif : Présentation des systèmes d'exploitation (PC, MAC).

Contenu : Windows, Mac OSX / Linux

### **Module 2** : **Exploitation du micro ordinateur**

Intervenant(s) : F. Djabri, F. Clement

Objectif : Maintenance matérielle et logicielle Mac, PC et réseau domestique.

Contenu : Installation périphérique, configuration, pilotes, administration de réseaux multiposte Mac / PC, les Navigateurs web, contrôles distants…

Systèmes : Windows, Mac OSX / Linux...

Options : Suite bureautique (Sun Star office, Microsoft Pack office pro, Apple...)

### **Module 3** : **Environnement midi**

Intervenant(s) : Alain Champagne, Francois Bouchery, Farid Djabri

Objectif : Maîtriser le langage et l'environnement midi.

Contenu : Introduction au langage binaire, interface midi logicielle et matérielle, message midi. Applications logicielle : Cubase, Logic, D. Performer, samplers logiciels, synthés logiciels. Travaux pratiques. Applications matérielle : synthés, expander, sampler. Travaux pratiques

### **Module 4** : **Audio**

Intervenant(s) : Farid Djabri, Fabien Guidollet, Vincent Bruley

Objectif : Acquérir les connaissances théoriques et pratiques nécessaires à l'utilisation professionnelle des logiciels et périphériques modernes.

Contenu : Règles fondamentales du son : nature, propagation, perception, acoustique... Le signal : mesure, traitement, microphone, console, audio numérique. Applications aux logiciels audio numériques : Cubase, Logic, Wavelab, Reason, Halion, EXS24, Kontakt, Adobe Audition, Melodyne, + tous les plugins Travaux pratiques.

### **Module 5** : **Synchro image-son**

Intervenant (s) : V. Brulet, M. Pouchin

Objectif : Illustration sonore et musicale de vidéo, correction audio, post production et montage vidéo. Montage-Mixage multicanal automatisé à l'image.

Contenu : Applications logicielles : Cubase, Nuendo, Premiere. Réalisations Audiovisuelles DVD vidéo et audio.

### **Module 6** : **Multimédia**

Intervenant(s) : F. Clément, M. Pouchin

Objectif : Acquérir les bases de la création de support multimédia Création de bornes interactives et de CD/DVD/Site web.

Contenu : Formats multimédia / acquisition de données Retouche d'image : Photoshop Retouche et montage video : Premiere Presentation du logiciel Muse, création de menus interactifs, d'application simple, de mini site web audiovisuel

### **Module 7** : **Gravure / Mastering CD CDROM DVD / Cloud audiovisuel**

Intervenant(s) : M. Pouchin / H. Champeau

- Objectif : Archivage de données tout format, tout type de gravure, Tout support.
- Contenu : Application logicielle : Wavelab, Waveburner, DVD Architect, DVD Studio pro Youtube creator, Youtube storage ...

### **Module 8** : **Internet**

Intervenant(s) : Vivien Beaune, Franck Clement

Objectif : Acquérir les notions de bases de l'utilisateur internet et du créateur "d'espaces" internet.

Contenu : Historique Les bases d'internet Réalisation de serveur web Protocole FTP, Telnet Travaux Pratiques : réalisation de site web (niveau 1 / 2) Logiciels : Photoshop, Muse / Dreamweaver / Shopfactory

# Options - Spécialisations

### **Option 1** : **Musique "didactique"** Intervenant(s) : Fabrice Duclos Objectif : Permettre au stagiaire d'acquérir les techniques traditionelles en formation musicale, harmonie et analyse. Contenu : Formation musicale : notations conventionnelles, lecture de clés, lecture rythmique, développement d'une oreille intelligente à l'aide de dictées graduées, intervalles... Harmonie : système tonal et modal, hiérarchisation des fonctions harmoniques, typologie des accords, notes étrangères... Analyse musicale : sur toute partition, compréhension des formes, langages et procédés structurels.

### **Option 2** : **Musique "application"**

Intervenant(s) : Fabrice Duclos

Objectif : Donner les outils à une pratique comtemporaine de la musique

Contenu : Orchestration : spécificités organologiques de chaque famille d'instrument, timbre et fusion de timbres, l'homogénéité de l'orchestre (classique, de chambre, symphonique, big band, rock, blues...). Harmonie jazz : super structures, cadres formels et implications harmoniques, grilles, accords de substitution... Musique de film et procédé sémantiques : comment rendre le sentiment musical ? Synchronisation image-son, étude de cas.

### **Option 3** : **Edition de partition musicale**

Intervenant(s) : A. Champagne, Franck Sibold, Joel Basselin

Objectif : Maîtrise des outils d'édition professionnelle Cubase score, Finale ou Sibelius.

Contenu : Exercices aboutissant à la maîtrise de l'écriture, de l'édition, de la publication de la musique à l'ordinateur. applications logicielles : Cubase score / Finale / **Sibelius** 

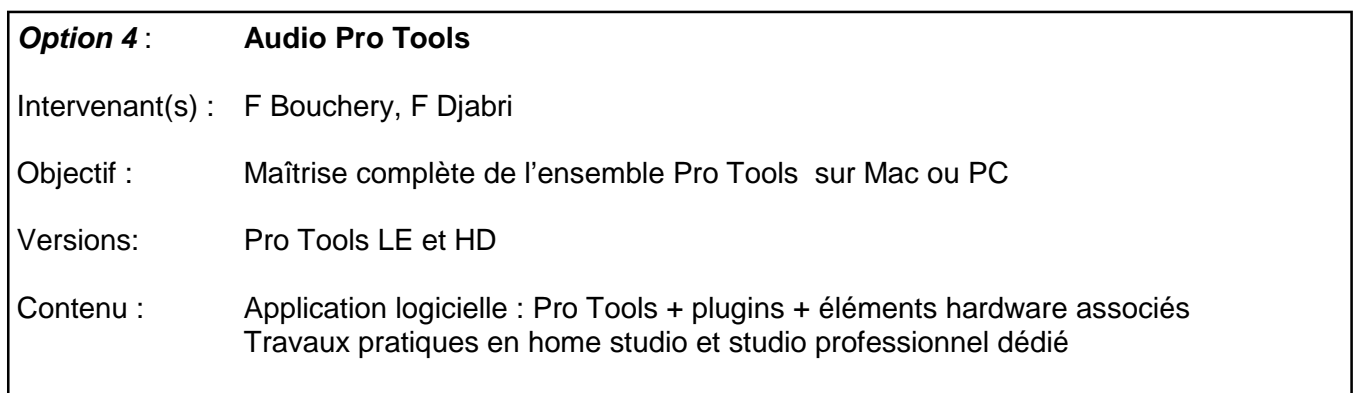

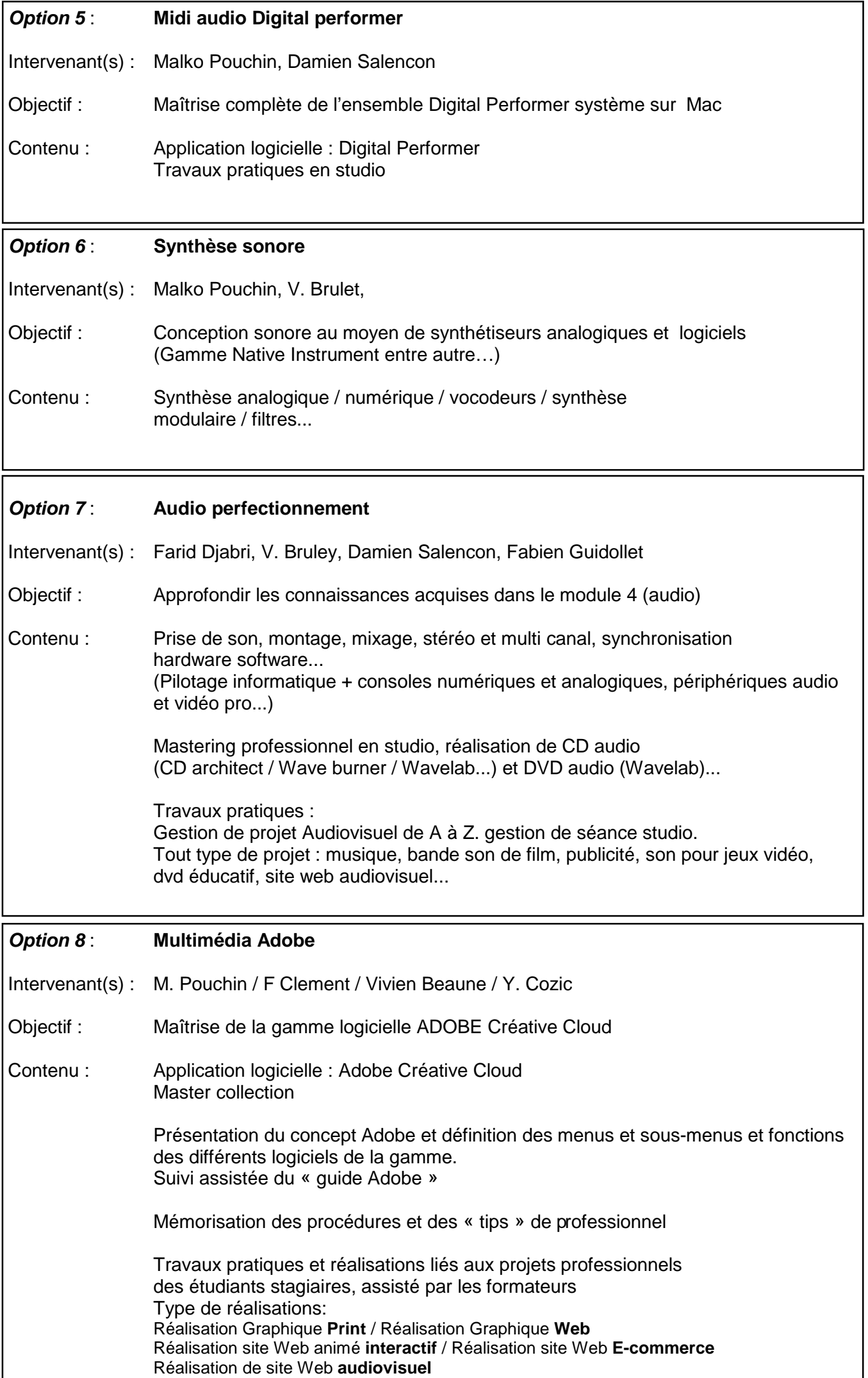

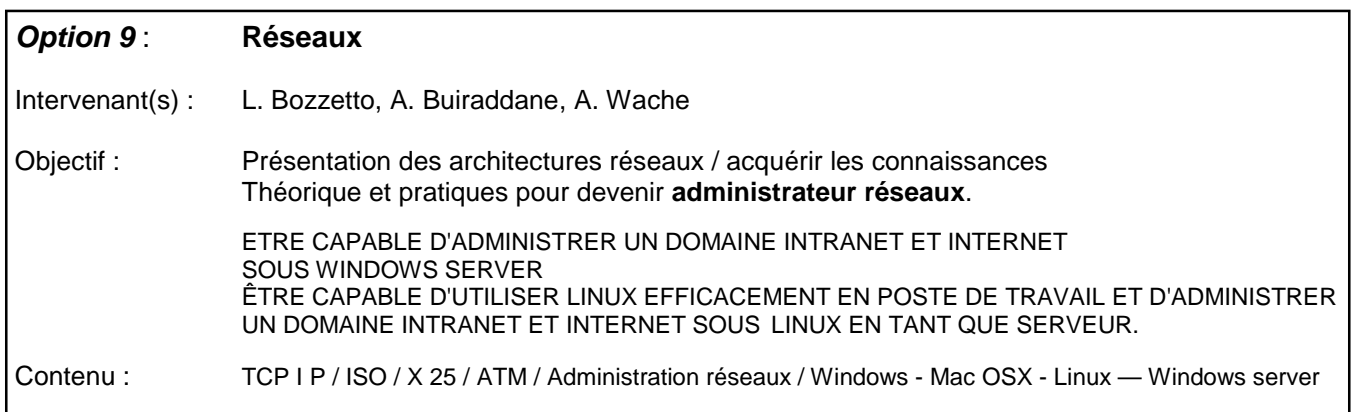

### **Option 10 : Atelier Vidéo**

Intervenant(s) : M. Pouchin, Greg Herbertz, Olivier Lemaitre, Emeric Djeupa

- Objectif : Réalisation de court métrage, reportage, clip, publicité, documentaire, animation...Tout document audiovisuel.
- Contenu : Prise de vue, captation photo et vidéo en studio et en extérieur. Mise en situation, Acquisition numérique, conversion de format. Montage et FX sur les logiciels standard : FINAL CUT, AVID, Première, Vegas.

Options : Compositing, animation et Effets spéciaux avec After Effects

Autre option : voir liste complète des logiciels audiovisuels enseignés

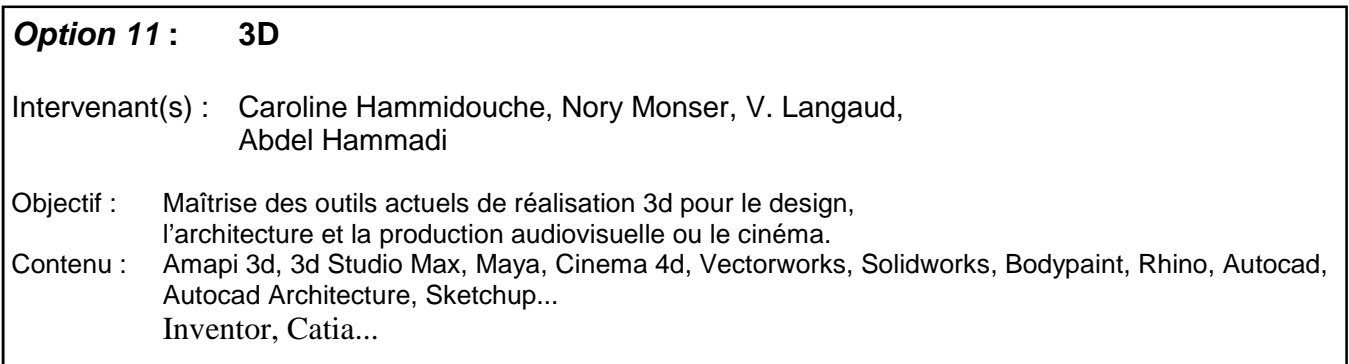

### **Option 12 : DVD / Blu-ray / Espace Web audiovisuel**

Intervenant(s) : Malko Pouchin, Greg Herbertz

Objectif : Réalisation de DVD video, et autres supports de l'industrie audiovisuelle Contenu : Historique et définitions des formats (DVD, HD, UHD, MPEG, architecture DVD. / Blu-ray...) Réalisation de différents projets

Logiciels/plateforme utilisés : DVD Architect / DVD studio pro / Blu-ray Editor / Youtube creator, Youtube storage

### **Option 13** : **Anglais**

Intervenant(s) : Fouad Allen Loyd

Objectif : ANGLAIS, remise à niveau

 Permettre au stagiaire de communiquer en anglais technique avec ses collaborateurs. L'anglais est majoritairement utilisé dans le monde du logiciel.

Contenu : Étude de tous les termes et expressions anglophones utilisés dans le monde de la technique audiovisuel, de l'informatique et du multimédia / web.

TP: Réalisation de projet en équipe entièrement en anglais

### **Option 14:** E trader

Intervenant(s) : John Field

- Objectif : Présentation des outils actuels de gestion financière à distance.
- Contenu : Banque et bourse "on line", historique, fonctionnement, étude de cas, tutoriaux et ouvrages de référence. Démonstrations et exercices appliqués...

### **Option 15** : **Business plan pro**

Intervenant(s) : Sarah Milligton, Mathieu Garuti.

- Objectif : Rédaction de business plan. Utilisation du logiciel **Business Plan Pro**
- Contenu : Exemples de business plan commentés et expliqués (ex Sté Seamply, Softige ou diverses start up...). Aide à la recherche, au développement et à la rédaction de Business Plan adapté au(x) projet(s) personnel(s) du stagiaire.

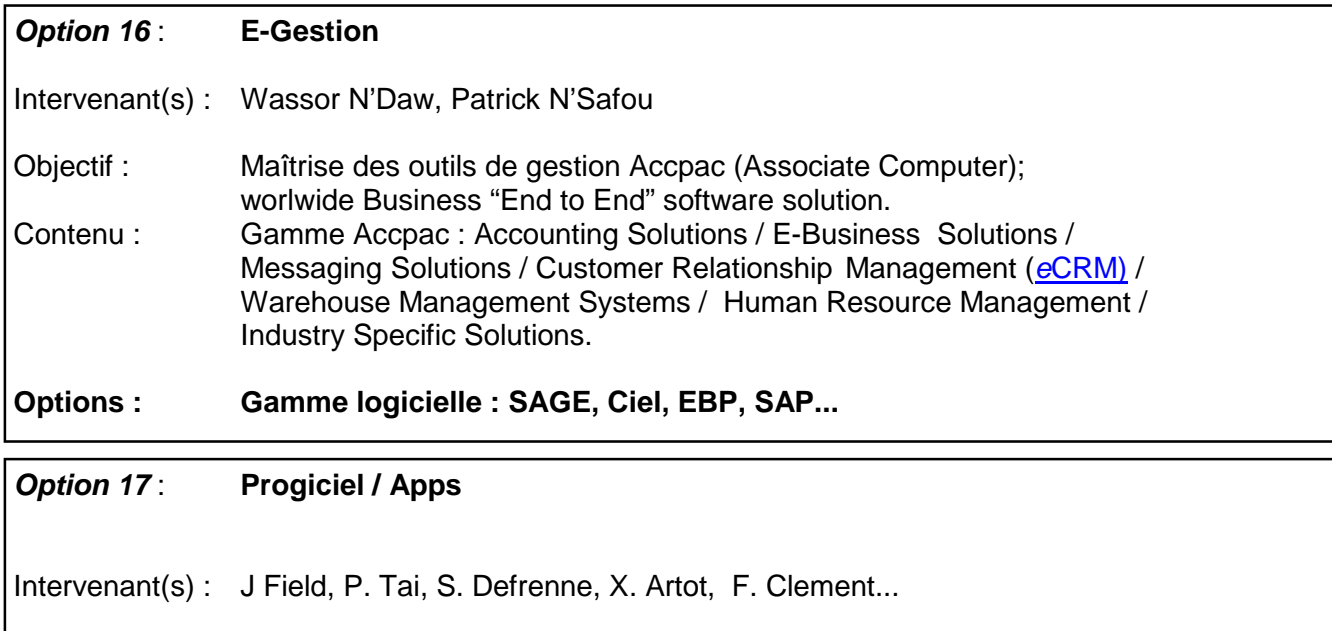

Objectif : Maîtrise de differents languages de programmation et outils spécialisés dans le but de créer, développer des applications (logiciels, progiciels, applications pour smart phone)

Contenu : flex, air, php, coldfusion, c, c++, java, php, pearl, asp, visual basic...

### **Option 18** : **Edition Production Management**

Intervenant(s) : Sébastien Barthelemy

**Objectif :** Strategie de développement de la carrière d'artistes / Maîtrise des dispositions légales / Améliorer ses capacités à utiliser, négocier, vendre et acheter de la musique; planifier, organiser, diriger et contrôler./ Maîtrise des facteurs environnementaux de la production musicale./ Identification des techniques de vente et stratégies commerciales. / Conception d'outils nécessaires pour trouver des acheteurs et partenaires. / Simulations de négociations de contrats et application des principes du marketing....

**Contenu :** L'édition musicale / l'exploitation de phonogrammes / les contrats / Les partenaires socioprofessionnels de la musique / Les multinationales de la musique / Le management d'artistes / Le contrat de management / L'analyse stratégique / L'organisation / La planification / Les ressources humaines / Les bases de la comptabilité pratique / Les budgets de productions phonographiques / Les subventions / Le marketing au service des artistes / La création d'entreprise...

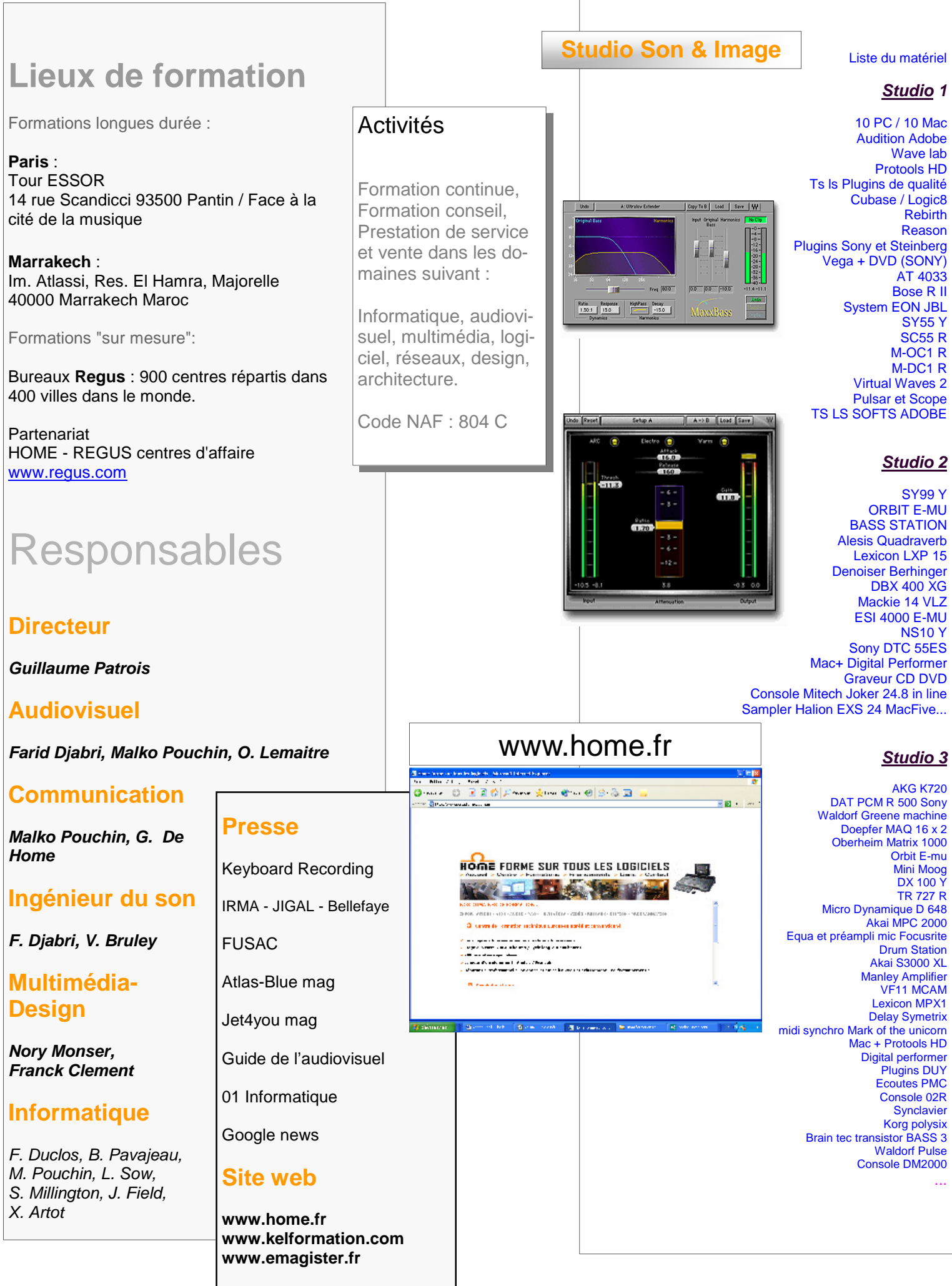

Le programme du stage I.A.V.M. peut être modifié selon les choix et objectifs de chaque stagiaire.

Plus conviviaux que les cours magistraux, la formation en petit groupe vous permet de construire un programme personnalisé que vous planifiez à votre guise.

Le réseau home regroupe plusieurs studios de création multimédia et d'enregistrement : diversité des lieux, des matériels et logiciels, et une cinquantaine d'intervenants spécialisés qui satisferont toutes vos demandes.

Liste non exhaustive d'organismes susceptibles de (co)financer une formation : ANPE, FSE (Fond Social Européen), les mairies, AFDAS, UNIFORMATION, ASSEDIC, DDTE, CONSEILS REGIONAUX, CHAMBRE DE COMMERCE, AGEFOS PME, FONGECIF, organismes mutualisateurs (tout secteur), ANFH, British Council, UKCOSA ...

A l'issue du stage, il sera remis au stagiaire une attestation officielle qui reflétera le niveau et les compétences acquises dans les domaines référencés. Chaque stage comporte la réalisation d'un projet soumis à l'appréciation d'un jury de professionnels.

### Des orientations vers plusieurs corps de métier

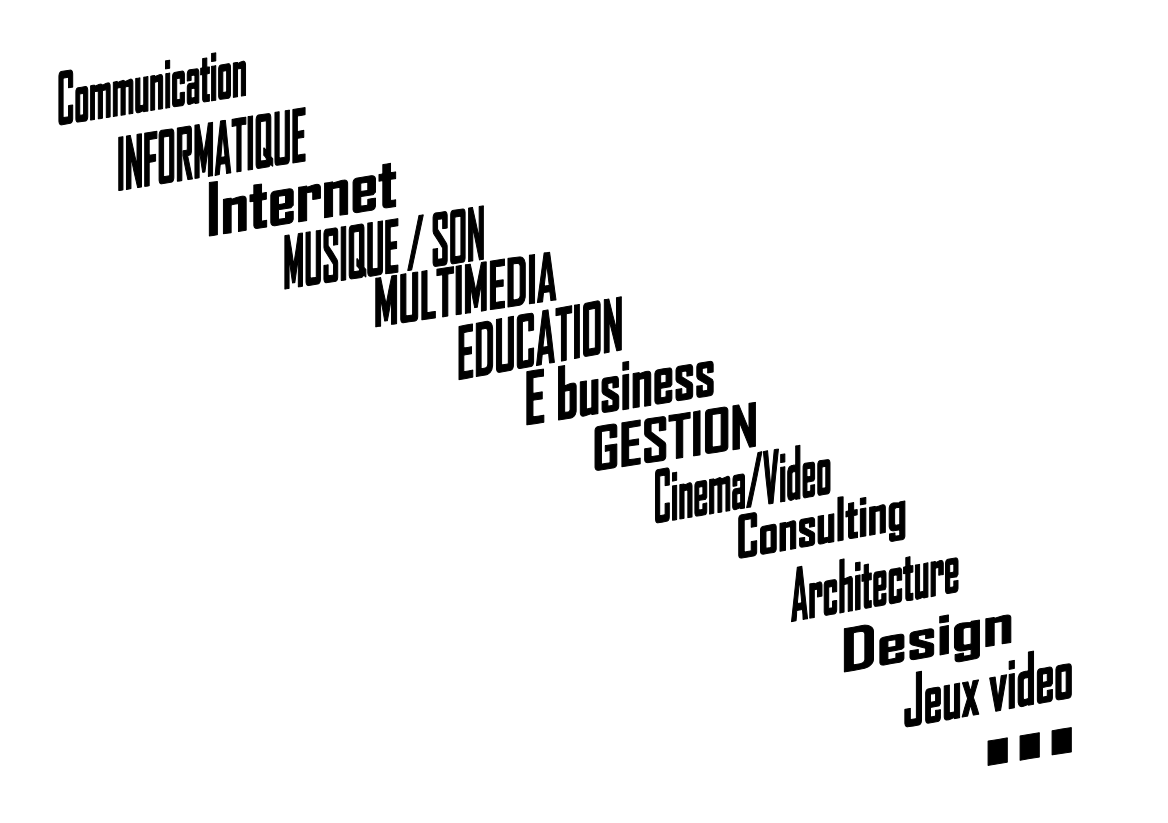